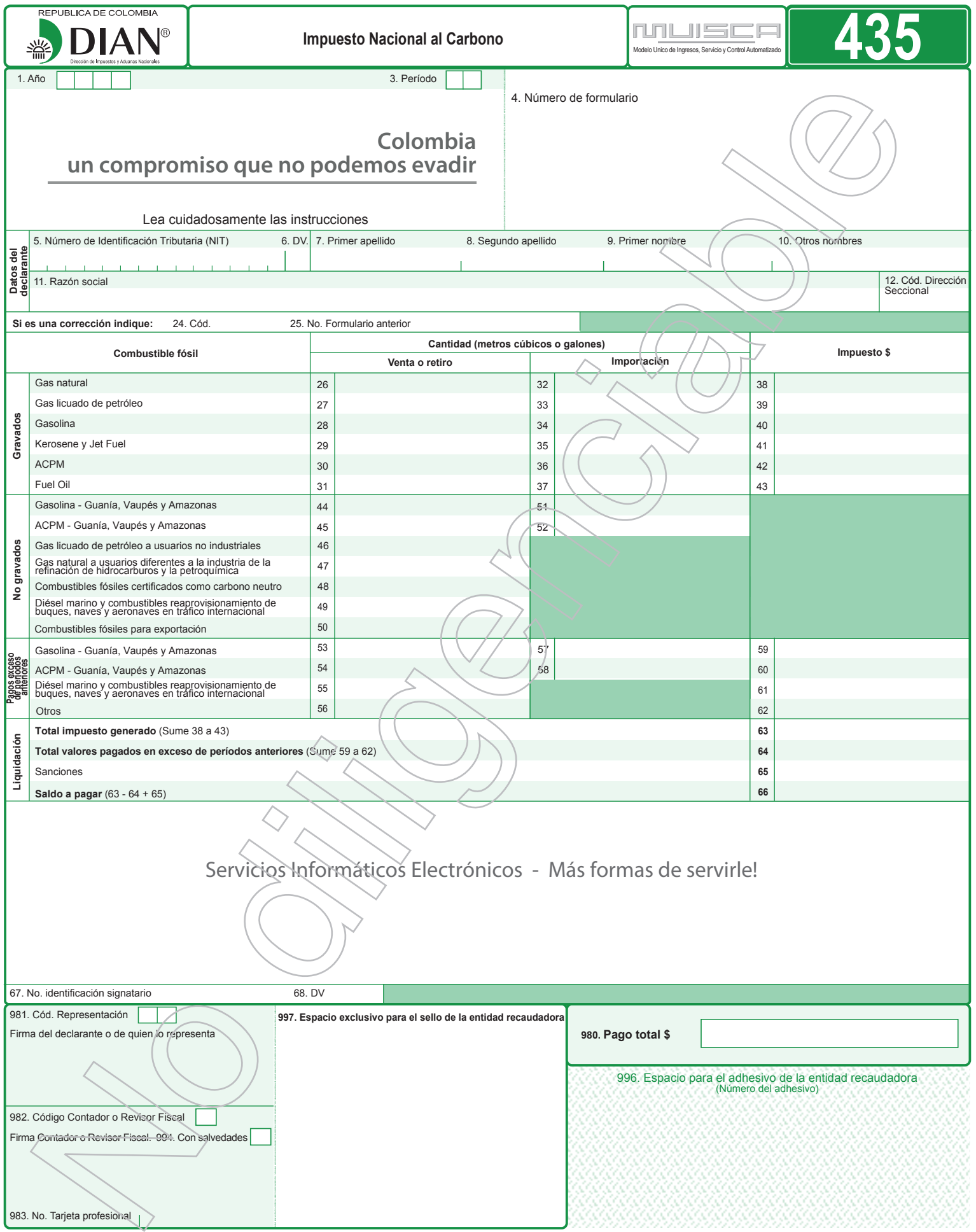

### **INSTRUCTIVO PARA EL DILIGENCIAMIENTO DE LA DECLARACIÓN IMPUESTO NACIONAL AL CARBONO**

Estas instrucciones son una orientación general para el diligenciamiento del formulario y no eximen de la obligación de aplicar, en cada caso particular, las normas legales que regulan el impuesto nacional al carbono.

Si se trata de la corrección de algún dato de su declaración, deberá diligenciar todas las casillas de un nuevo formulario, el cual reemplaza totalmente al anterior, salvo en la sección de pagos, donde debe registrar únicamente los valores que cancele junto con la presentación de esta declaración de corrección.

Todas las casillas destinadas a valores en pesos deben ser diligenciadas y aproximadas al múltiplo de mil (1.000) más cercano; si no hay cantidad que registrar escriba cero (0). Todas las casillas destinadas a cantidades deben ser diligenciadas en números enteros, en ningún caso escriba puntos, comas o guiones; si no hay cantidad a registrar, escriba cero (0).

- **1. Año.** Corresponde al año en el cual se genera la obligación de declarar.
- **3. Periodo.** Utilice un formulario por cada periodo bimestral. Registre el código del bimestre al cual corresponde la declaración, según la siguiente enumeración:
	- 01 Enero Febrero 04 Julio Agosto
	- 02 Marzo Abril 05 Septiembre Octubre
	- 03 Mayo Junio 06 Noviembre Diciembre
- **4. Número del formulario.** Este espacio está determinado para el número único asignado por la DIAN a cada uno de los formularios.

### **SECCIÓN DATOS DEL DECLARANTE**

Los datos de las casillas 5, 6, 7, 8, 9, 10, 12 y 24 deben coincidir con los datos registrados en la hoja principal del RUT.

- **5. Número de identificación Tributaria (NIT).** Escriba el Número de Identificación Tributaria (en adelante NIT) asignado por la DIAN, sin el dígito de verificación, que se encuentra en la casilla 5 de la hoja principal del RUT.
- **6. DV.** Es el Dígito de Verificación (en adelante DV) que se encuentra separado en su NIT por un guión y que aparece en la casilla 6 de la hoja principal del RUT.
- **7. Primer apellido.** Escriba su primer apellido como aparece en su documento de identificación y en la casilla 31 de su RUT.
- **8. Segundo apellido.** Escriba su segundo apellido como aparece en su documento de identificación y en la casilla 32 de su RUT.
- **9. Primer nombre.** Escriba su primer nombre como aparece en su documento de identificación y en la casilla 33 de su RUT.
- **10. Otros nombres.** Escriba su segundo nombre y otros, como aparecen en su documento de identificación y en la casilla 34 de la hoja principal del RUT.
- **11. Razón social.** Si es persona jurídica o sociedad de hecho, escriba la razón social completa, la cual debe coincidir con la registrada en la casilla 35 de la hoja principal del último RUT actualizado. Esta casilla no debe ser diligenciada por el declarante cuando se trate de persona natural, ni diligenciar con el nombre del establecimiento de comercio.
- **12. Código Dirección Seccional.** Registre el código de la Dirección Seccional que corresponda al domicilio principal de su actividad o negocio según como aparece en la casilla 12 del RUT.

#### **Si es una corrección indique**

- **24. Cód.** Registre: "1" si es una corrección a la declaración privada, "2" si es una corrección de acuerdo con la Ley 962 de 2005, "3" si corrige luego de un acto administrativo o "4" si es un proyecto de corrección de acuerdo con el artículo 589 del Estatuto Tributario (en adelante E.T.)
- **25. Número de formulario anterior.** Si va a corregir una declaración, escriba aquí los números que figuran en la casilla 4 del formulario objeto de corrección o los números del acto administrativo correspondiente.

### **SECCIÓN GRAVADOS**

# **CANTIDAD DE COMBUSTIBLE FÓSIL** (metros cúbicos o galones)

- **26.** Registre en esta casilla el total de metros cúbicos de Gas natural de producción nacional vendidos en el territorio nacional, durante el periodo a declarar.
- **27.** Registre en esta casilla el total de galones de Gas licuado de petróleo de producción nacional vendidos en el territorio nacional, durante el periodo a declarar.
- **28.** Registre en esta casilla el total de galones de Gasolina de producción nacional vendidos y/o retirados para consumo propio en el territorio nacional, durante el periodo a declarar.

**Nota.** Cuando se trate de mezcla de gasolina con Etanol, registre en esta casilla la cantidad de producto que corresponde al porcentaje de gasolina de origen fósil.

**29.** Registre en esta casilla el total de galones de Kerosene y Jet Fuel de producción nacional vendidos y/o retirados para consumo propio en el territorio nacional, durante el periodo a declarar.

**30.** Registre en esta casilla el total de galones de ACPM de producción nacional vendidos y/o retirados para consumo propio en el territorio nacional, durante el periodo a declarar.

**Nota.** Cuando se trate de mezcla de ACPM con Biocombustible, registre en esta casilla la cantidad de producto que corresponde al porcentaje de ACPM de origen fósil.

- **31.** Registre en esta casilla el total de galones de Fuel Oíl de producción nacional vendidos y/o retirados para consumo propio en el territorio nacional, durante el periodo a declarar.
- **32.** Registre en esta casilla el total de metros cúbicos de Gas natural importados, durante el periodo a declarar.
- **33.** Registre en esta casilla el total de galones de Gas licuado de petróleo importados, durante el periodo a declarar.
- **34.** Registre en esta casilla el total de galones de Gasolina importados.
- **35.** Registre en esta casilla el total de galones de Kerosene y Jet Fuel importados, durante el periodo a declarar.
- **36.** Registre en esta casilla el total de galones de ACPM importados, durante el periodo a declarar
- **37.** Registre en esta casilla el total de galones de Fuel Oíl importados, durante el periodo a declarar.

### **IMPUESTO**

- **38.** Registre el resultado de la siguiente operación ((casilla 26 + casilla 32) por tarifa por unidad fijada\*).
- **39.** Registre el resultado de la siguiente operación ((casilla 27 + casilla 33) por tarifa por unidad fijada\*).
- **40.** Registre el resultado de la siguiente operación ((casilla 28 + casilla 34) por tarifa por unidad fijada\*).
- **41.** Registre el resultado de la siguiente operación ((casilla 29 + casilla 35) por tarifa por unidad fijada\*).
- **42.** Registre el resultado de la siguiente operación ((casilla 30 + casilla 36) por tarifa por unidad fijada\*).
- **43.** Registre el resultado de la siguiente operación ((casilla 31 + casilla 37) por tarifa por unidad fijada\*).

\* Valores de la tarifa por unidad de combustible establecido por el artículo 222 de la Ley 1819 de 2016. La tarifa por tonelada de CO2 se ajustará cada primero de febrero con la inflación del año anterior + 1 punto hasta que sea equivalente a una (1) UVT por tonelada de CO2.

## **SECCIÓN NO GRAVADOS**

- **44.** Registre en esta casilla el total de galones de Gasolina de producción nacional vendidos o retirados en Guainía, Vaupés y Amazonas, durante el periodo a declarar.
- **45.** Registre en esta casilla el total de galones de ACPM de producción nacional vendidos o retirados en Guainía, Vaupés y Amazonas, durante el periodo a declarar.
- **46.** Registre en esta casilla el total de galones de gas licuado de petróleo de producción nacional vendidos en el territorio nacional a usuarios no industriales, durante el periodo a declarar.
- **47.** Registre en esta casilla el total de metros cúbicos de gas natural vendidos a usuarios diferentes a la industria de la refinación de hidrocarburos y la petroquímica.
- **48.** Registre en esta casilla el total de galones o metros cúbicos de combustibles fósiles vendidos y que de acuerdo a la reglamentación que expida el Ministerio del Ambiente y Desarrollo Sostenible, los sujetos pasivos de este impuesto certifiquen ser carbono neutro, durante el periodo a declarar.
- **49.** Registre en esta casilla el total de galones de diésel marino y combustibles utilizados para reaprovisionamiento de buques, naves y aeronaves en tráfico internacional que, por ser considerados como una exportación, no serán objeto del cobro del impuesto al carbono.
- **50.** Registre en esta casilla la cantidad de unidades de combustibles fósiles destinados a la exportación. También incluya en esta casilla las ventas realizadas a comercializadoras internacionales.
- **51.** Registre en esta casilla el total de galones de Gasolina importados en Guainía, Vaupés y Amazonas, durante el periodo a declarar.
- **52.** Registre en esta casilla el total de galones de ACPM importados en Guainía, Vaupés y Amazonas, durante el periodo a declarar.

## **SECCIÓN PAGOS EN EXCESO DE PERIODOS ANTERIORES**

**53.** Registre en esta casilla el total de galones de gasolina de producción nacional vendidos o retirados para el consumo en Guainía, Vaupés y Amazonas, y que inicialmente fueron facturados a la tarifa específica, durante los períodos anteriores al declarado.

- **54.** Registre en esta casilla el total de galones de ACPM de producción nacional vendidos o retirados para el consumo en Guainía, Vaupés y Amazonas, y que inicialmente fueron facturados a la tarifa específica, durante los períodos anteriores al declarado.
- **55.** Registre en esta casilla el valor total de galones de diésel marino y combustibles vendidos, y que fueron utilizados para reaprovisionamiento de buques, naves y aeronaves en tráfico internacional, y que inicialmente fueron facturados a la tarifa específica, durante los períodos anteriores al declarado.
- **56.** El responsable del Impuesto Nacional al Carbono podrá registrar en esta casilla las cantidades de combustible objeto del reintegro de este impuesto, de acuerdo con lo establecido en la normatividad vigente.

**Nota.** De manera transitoria, y teniendo en cuenta lo establecido en el art. 1.5.5.3. del Decreto Único Reglamentario en Materia Tributaria 1625 del 2016, el responsable del impuesto nacional al carbono podrá registrar en esta casilla las cantidades de combustibles que han sido objeto de reintegro del impuesto al carbono al sujeto pasivo, con certificación de emisiones de carbono neutro.

- **57.** Registre en esta casilla el valor total de galones de Gasolina importados para ser vendidos o retirados para el consumo en Guainía, Vaupés y Amazonas, y que inicialmente fueron facturados a la tarifa específica, durante los períodos anteriores al declarado.
- **58.** Registre en esta casilla el valor total de galones de ACPM importados para ser vendidos o retirados para el consumo en Guainía, Vaupés y Amazonas, y que inicialmente fueron facturados a la tarifa específica, durante los períodos anteriores al declarado.
- **59.** Registre en esta casilla el valor del impuesto declarado en exceso que corresponde a los galones de Gasolina de producción nacional vendidos o retirados para el consumo en Guainía, Vaupés y Amazonas, y que inicialmente fueron facturados a la tarifa específica, durante los períodos anteriores al declarado.
- **60.** Registre en esta casilla el valor del impuesto declarado en exceso que corresponde a los galones de ACPM de producción nacional vendidos o retirados para el consumo en Guainía, Vaupés y Amazonas, y que inicialmente fueron facturados a la tarifa específica, durante los períodos anteriores al declarado.
- **61.** Registre en esta casilla el valor del impuesto declarado en exceso que corresponde a los galones de diésel marino y combustibles vendidos, y que fueron utilizados para reaprovisionamiento de los buques en tráfico internacional, y que inicialmente fueron facturados a la tarifa específica, durante los períodos anteriores al declarado.
- **62.** El responsable del Impuesto Nacional al Carbono podrá registrar en esta casilla el valor del impuesto objeto de reintegro, de acuerdo con lo establecido en la normatividad vigente.

**Nota.** De manera transitoria, y teniendo en cuenta lo establecido en el art. 1.5.5.3. del Decreto Único Reglamentario en materia tributaria 1625 del 2016, el responsable del impuesto nacional al carbono podrá registrar en esta casilla el valor del impuesto declarado en exceso correspondiente a las cantidades de combustibles que han sido objeto de reintegro del impuesto al carbono al sujeto pasivo, con certificación de emisiones de carbono neutro.

## **SECCIÓN LIQUIDACIÓN PRIVADA**

**63. Total Impuesto generado.** Escriba en esta casilla la sumatoria de las casillas (38 a 43).

- **64. Valores pagados en exceso de periodos anteriores.** Escriba en esta casilla la sumatoria de las casillas (59 a 62). Si la sumatoria de esta casilla es mayor al Total impuesto generado, de la casilla 63, solo podrá solicitar los valores pagados en exceso de periodos anteriores, hasta el valor total del impuesto generado. La diferencia podrá solicitarla en los periodos siguientes, atendiendo las mismas reglas frente al impuesto generado.
- **65. Sanciones.** Escriba en esta casilla el valor total de las sanciones a que haya lugar y que se generen por la presentación de esta declaración. Recuerde que la sanción a declarar no puede ser inferior a la sanción mínima equivalente a diez (10) UVT.
- **66. Saldo a pagar.** Escriba el resultado de la siguiente operación: casilla 63 (Total impuesto generado) menos casilla 64 (Total valores pagados en exceso de periodos anteriores) más casilla 65 (Sanciones).
- **67. No. Identificación signatario.** Si usted firma como representante de persona jurídica o de persona natural declarante debe estar registrado en el RUT, escriba el número de identificación tributaria que le asignó la DIAN para este efecto, sin digito de verificación. En ningún caso escriba puntos, guiones o letras.
- **68. DV.** Corresponde al número escrito con el NIT registrado después del guión.
- **980. Pago total.** Para los declarantes virtuales, esta casilla no es diligenciable. Para realizar el pago de los valores a cargo, el declarante debe diligenciar un Recibo Oficial de Pago Impuestos Nacionales (490) utilizando el concepto definido para el efecto y realizar el pago ante las entidades autorizadas para recaudar o utilizando la opción de pago electrónico.
- **981. Código representación.** Escriba en esta casilla el código correspondiente al tipo de representación de quien firma como representante del declarante, de acuerdo con la casilla 96 del Registro Único Tributario del declarante.
- **982. Código Contador o Revisor Fiscal.** Diligencie en esta casilla el código asignado al contador o a revisor fiscal, según corresponda así:

1 Contador 2 Revisor Fiscal

**Contador.** Los contribuyentes obligados a llevar libros de contabilidad, cuyo patrimonio en el último día del año inmediatamente anterior, o los ingresos brutos de dicho año sean superiores a cien mil UVT (100.000).

**Revisor fiscal.** La firma del revisor fiscal con nombre completo y número de matrícula, cuando se trate de responsables del impuesto sobre las ventas obligados a llevar libros de contabilidad y que, de conformidad con el Código de Comercio y demás normas vigentes sobre la materia, estén obligados a tener revisor fiscal.

- **983. No. Tarjeta profesional.** Registre en esta casilla el número de tarjeta profesional asignado al contador o revisor fiscal por la autoridad competente.
- **994. Con salvedades.** Marque con una equis (X) si usted es contador o revisor fiscal, firma la declaración con salvedades.
- **996. Espacio para adhesivo de la entidad recaudadora (número de adhesivo).**  Espacio reservado para uso exclusivo de la entidad recaudadora.
- **997. Espacio exclusivo para el sello de la entidad recaudadora.** Espacio reservado para uso exclusivo de la entidad recaudadora.